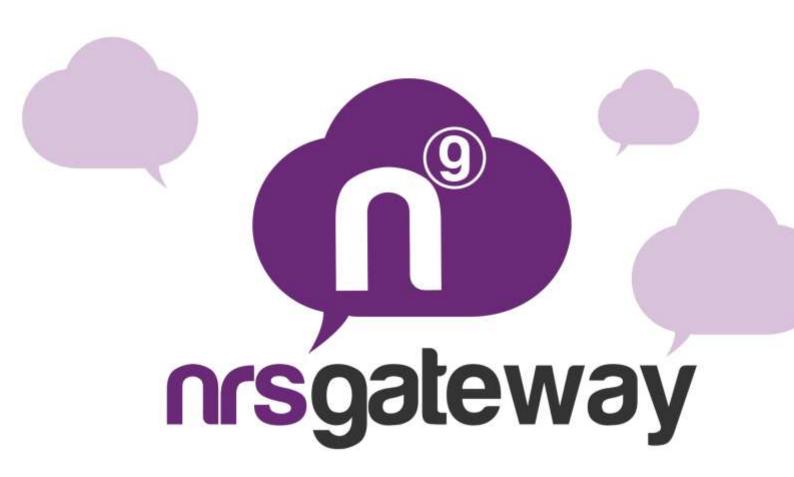

# HLR LOOK UP Version 2.0

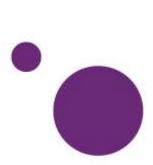

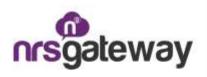

#### Introduction

This document specifies how to use the HLR Gateway API by NRS-GROUP.

The process is very simple:

- 1. Clients make a POST request to NRS-GROUP.
- 2. NRS-GROUP answers this request synchronously with a previous status.

3. If the previous status is correct, clients receive an asynchronous notification with a detailed status.

NRS-GROUP shall provide the customer with a login and password

The customer must provide a notification script to NRS-GROUP

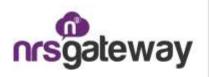

## **1- Request**

Clients must make a POST request to the following URL:

http://hlrgateway.nrs-group.com/hlr.php

With the following parameters:

| login     | Mandatory | Login provided by NRS-GROUP                                                                                                    |
|-----------|-----------|----------------------------------------------------------------------------------------------------|
| password  | Mandatory | Password provided by NRS-GROUP                                                                                                    |
| phones    | Mandatory | Phone or phones that you want to check<br>Note: A phone number must be between 6 and 15<br>characters long. It must be numeric and include the<br>international prefix.<br>It is possible to send to a phone or an array of phones.<br>If sent to an array of phones, notifications received will<br>be as many as the phones on the array of phones. |
| reference | Optional  | Customer Reference received in the notification.<br>Note: Max of 50 characters                                                                                                    |

#### 2- Response

Whenever customers make a request, they receive a synchronous **JSON** response with the status of the request with the following parameters:

| code        | 0 if it is correct, any other if it is an error                                 |  |
|-------------|---------------------------------------------------------------------------------|--|
| description | "Accepted for resolve" if it is correct, description of error if it is an error |  |
| cost        | Amount that will be deducted from the balance                                   |  |
| balance     | Current balance (after deduction of cost)                                       |  |

The possible codes received are:

| 0   | Accepted for resolve         |  |  |
|-----|------------------------------|--|--|
| 102 | No valid recipients          |  |  |
| 103 | Username or password unknown |  |  |
| 109 | Incorrect notification URL   |  |  |
| 111 | Not enough credits           |  |  |
| 112 | Service unavailable          |  |  |
| 201 | Notification error           |  |  |

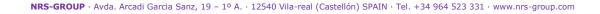

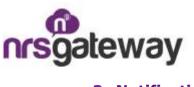

## **3- Notification**

For each phone number, customers receive an asynchronous **POST** notification to a script that the client has previously specified to NRS-GROUP.

The parameters received to the notification script are as follows:

| login     | Login with which the request was made           |                                                              |  |  |
|-----------|-------------------------------------------------|--------------------------------------------------------------|--|--|
| phone     | Specified phone #                               |                                                              |  |  |
| reference | Reference detailed on the request               |                                                              |  |  |
| info      | Array with the HRL information for the phone #: |                                                              |  |  |
|           | status                                          | Delivered<br>Not delivered<br>Rejected<br>Expired<br>Unknown |  |  |
|           | error                                           | Will show the error if not "Delivered"                       |  |  |
|           | date                                            | Date in which phone information was received                 |  |  |
|           | count<br>ry                                     | Two-digit ISO for the country                                |  |  |
|           | mccm<br>nc                                      | MCCMNC of carrier                                            |  |  |
|           | opera<br>tor                                    | Description of carrier country                               |  |  |
|           | imsi                                            | IMSI of phone                                                |  |  |
|           | msc                                             | MSC of phone                                                 |  |  |

Note: If a multiple request is made in the notification script, you will not be able to identify each response only with the reference. Since this reference belongs to multiple phone numbers, you must check both the reference and the phone number.

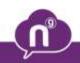